# MC-202 Filas de Prioridade e Heap

Rafael C. S. Schouery rafael@ic.unicamp.br

Universidade Estadual de Campinas

2º semestre/2018

# Fila de Prioridade

Uma fila de prioridades é uma estrutura de dados com duas operações básicas:

#### 2

### Fila de Prioridade

Uma fila de prioridades é uma estrutura de dados com duas operações básicas:

• Inserir um novo elemento

#### Fila de Prioridade

Uma fila de prioridades é uma estrutura de dados com duas operações básicas:

- Inserir um novo elemento
- Remover o elemento com maior *chave* (prioridade)

### Fila de Prioridade

Uma fila de prioridades é uma estrutura de dados com duas operações básicas:

- Inserir um novo elemento
- Remover o elemento com maior *chave* (prioridade)

#### Uma pilha é como uma fila de prioridades:

# Fila de Prioridade

Uma fila de prioridades é uma estrutura de dados com duas operações básicas:

- Inserir um novo elemento
- Remover o elemento com maior *chave* (prioridade)

Uma pilha é como uma fila de prioridades:

• o elemento com maior chave é sempre o último inserido

2

## Fila de Prioridade

Uma fila de prioridades é uma estrutura de dados com duas operações básicas:

- Inserir um novo elemento
- Remover o elemento com maior *chave* (prioridade)

Uma pilha é como uma fila de prioridades:

• o elemento com maior chave é sempre o último inserido

Uma fila é como uma fila de prioridades:

# Fila de Prioridade

Uma fila de prioridades é uma estrutura de dados com duas operações básicas:

2

- Inserir um novo elemento
- Remover o elemento com maior *chave* (prioridade)

Uma pilha é como uma fila de prioridades:

• o elemento com maior chave é sempre o último inserido

Uma fila é como uma fila de prioridades:

• o elemento com maior chave é sempre o primeiro inserido

## Fila de Prioridade

Uma fila de prioridades é uma estrutura de dados com duas operações básicas:

- Inserir um novo elemento
- Remover o elemento com maior *chave* (prioridade)

Uma pilha é como uma fila de prioridades:

• o elemento com maior chave é sempre o último inserido

Uma fila é como uma fila de prioridades:

• o elemento com maior chave é sempre o primeiro inserido

2

Primeira implementação: armazenar elementos em um vetor

# Fila de Prioridade

Uma fila de prioridades é uma estrutura de dados com duas operações básicas:

- Inserir um novo elemento
- Remover o elemento com maior *chave* (prioridade)

Uma pilha é como uma fila de prioridades:

• o elemento com maior chave é sempre o último inserido

Uma fila é como uma fila de prioridades:

• o elemento com maior chave é sempre o primeiro inserido

Primeira implementação: armazenar elementos em um vetor

• Mas veremos uma implementação muito melhor

2

# A função troca

Várias vezes iremos trocar dois elementos de posição

Para tanto, vamos usar a seguinte função:

# A função troca

Várias vezes iremos trocar dois elementos de posição

# A função troca

Várias vezes iremos trocar dois elementos de posição

Para tanto, vamos usar a seguinte função:

```
1 void troca(int *a, int *b) {
2 int t = *a;
3 * a = * b;4 \times h = t:
5 }
```
## A função troca

Várias vezes iremos trocar dois elementos de posição

Para tanto, vamos usar a seguinte função:

```
1 void troca(int *a, int *b) {
2 int t = *a;
3 *a = *b;4 \times h = t:
5 }
```
Ou seja, troca( $\&v[i], \&v[j]$ ) troca os valores de v[i] e v[j]

3

3

# A função troca

Várias vezes iremos trocar dois elementos de posição

Para tanto, vamos usar a seguinte função:

```
1 void troca(int *a, int *b) {
2 int t = *a;
3 * a = * b;
4 *b = t;5 }
```

```
Ou seja, troca(kv[i], kv[j]) troca os valores de v[i] e v[j]
```
Outra opção é colocar diretamente no código da função

# A função troca

Várias vezes iremos trocar dois elementos de posição

Para tanto, vamos usar a seguinte função:

```
1 void troca(int *a, int *b) {
2 int t = *a;
3 * a = * b;
4 *b = t;5 }
```
Ou seja, troca( $\&v[i], \&v[j]$ ) troca os valores de v[i] e v[j]

Outra opção é colocar diretamente no código da função

• não precisa chamar outra função

# A função troca

Várias vezes iremos trocar dois elementos de posição

Para tanto, vamos usar a seguinte função:

```
1 void troca(int *a, int *b) {
2 int t = *a;
3 * a = * b;4 \times b = t:
5 }
```
Ou seja, troca(&v[i], &v[j]) troca os valores de v[i] e v[j]

Outra opção é colocar diretamente no código da função

- não precisa chamar outra função
- um pouco mais rápido

3

## Fila de Prioridade (usando vetores) - TAD

 typedef struct { char nome[20]; int chave; 4 } Item;

# A função troca

Várias vezes iremos trocar dois elementos de posição

Para tanto, vamos usar a seguinte função:

```
1 void troca(int *a, int *b) {
2 int t = *a;
3 *a = *b;4 \times b = t:
5 }
```
Ou seja, troca( $\&v[i], \&v[j]$ ) troca os valores de v[i] e v[j]

Outra opção é colocar diretamente no código da função

- não precisa chamar outra função
- um pouco mais rápido
- código um pouco mais longo e difícil de entender

3

Fila de Prioridade (usando vetores) - TAD

```
1 typedef struct {
2 char nome[20];
3 int chave;
4 } Item;
5
6 typedef struct {
7 Item *v;
8 int n, tamanho;
9 } FP;
```
# Fila de Prioridade (usando vetores) - TAD

Fila de Prioridade (usando vetores) - TAD

 typedef struct { char nome[20]; int chave; } Item; typedef struct { Item \*v; int n, tamanho; } FP; typedef FP \* p\_fp

# Operações Básicas

p\_fp criar\_filaprio(int tam) {

```
1 typedef struct {
2 char nome[20];
3 int chave;
4 } Item;
5
6 typedef struct {
7 Item *v;
8 int n, tamanho;
9 } FP;
10
11 typedef FP * p_fp
12
13 p_fp criar_filaprio(int tam);
14 void insere(p_fp fprio, Item item);
15 Item extrai_maximo(p_fp fprio);
16 int vazia(p_fp fprio);
17 int cheia(p_fp fprio);
```
# Operações Básicas

1 p fp criar filaprio(int tam) { 2  $p_f$  fprio = malloc(sizeof(FP));

- 1 p\_fp criar\_filaprio(int tam) {
- 2 p\_fp fprio = malloc(sizeof(FP));
- 3 fprio- $>v$  = malloc(tam \* sizeof(Item));

# Operações Básicas

1 p\_fp criar\_filaprio(int tam) {

- 2 p\_fp fprio = malloc(sizeof(FP));
- 3 fprio- $>v$  = malloc(tam \* sizeof(Item));
- $4$  fprio->n = 0;

# Operações Básicas

- 1 p\_fp criar\_filaprio(int tam) {
- 2  $p_f$  fprio = malloc(sizeof(FP));
- 3 fprio->v = malloc(tam \* sizeof(Item));
- $4$  fprio->n = 0;
- 5 fprio->tamanho = tam;

# Operações Básicas

- 1 p fp criar filaprio(int tam) {
- 2  $p_f$  fprio = malloc(sizeof(FP));
- 3 fprio- $>v$  = malloc(tam \* sizeof(Item));
- $4$  fprio->n = 0;
- 5 fprio->tamanho = tam;
- 6 return fprio;

7 }

5

- 1 p fp criar filaprio(int tam) {
- 2 p\_fp fprio = malloc(sizeof(FP));
- 3 fprio- $>v$  = malloc(tam \* sizeof(Item));
- fprio->n = 0;
- fprio->tamanho = tam;
- return fprio;
- }

void insere(p\_fp fprio, Item item) {

# Operações Básicas

1 p fp criar filaprio(int tam) {

- 2 p\_fp fprio = malloc(sizeof(FP));
- 3 fprio->v = malloc(tam \* sizeof(Item));
- fprio->n = 0;
- fprio->tamanho = tam;
- return fprio;
- }

void insere(p\_fp fprio, Item item) {

2 fprio- $>v$ [fprio- $>n$ ] = item;

# Operações Básicas

1 p fp criar filaprio(int tam) {

- 2  $p_f$  fprio = malloc(sizeof(FP));
- 3 fprio->v = malloc(tam \* sizeof(Item));
- fprio->n = 0;
- fprio->tamanho = tam;
- return fprio;
- }

```
1 void insere(p_fp fprio, Item item) {
```
- 2 fprio->v[fprio->n] = item;
- fprio->n++;
- }

# Operações Básicas

- 1 p fp criar filaprio(int tam) {
- 2  $p_f$  fprio = malloc(sizeof(FP));
- 3 fprio->v = malloc(tam \* sizeof(Item));
- fprio->n = 0;
- fprio->tamanho = tam;
- return fprio;

```
7 }
```

```
1 void insere(p_fp fprio, Item item) {
```
- 2 fprio- $>v[$ fprio- $> n]$  = item;
- fprio->n++;
- }

Item extrai\_maximo(p\_fp fprio) {

```
1 p fp criar filaprio(int tam) {
2 p_f fprio = malloc(sizeof(FP));
3 fprio->v = malloc(tam * sizeof(Item));
4 fprio->n = 0;
5 fprio->tamanho = tam;
6 return fprio;
7 }
1 void insere(p_fp fprio, Item item) {
2 fprio->v[fprio->n] = item;
3 fprio->n++;
4 }
1 Item extrai_maximo(p_fp fprio) {
2 int i, max = 0:
```
#### 

# Operações Básicas

 p\_fp criar\_filaprio(int tam) { 2 p\_fp fprio =  $m$ alloc(sizeof(FP)); 3 fprio->v = malloc(tam \* sizeof(Item)); 4 fprio $\rightarrow$ n = 0; fprio->tamanho = tam; return fprio; } void insere(p\_fp fprio, Item item) { 2 fprio- $>v[$ fprio- $> n]$  = item; fprio->n++; } 1 Item extrai maximo(p fp fprio) { 2 int j, max = ; 3 for  $(j = 1; j <$  fprio->n;  $j++)$ if (fprio->v[max].chave < fprio->v[j].chave)

### Operações Básicas

```
1 p fp criar filaprio(int tam) {
2 p_f fprio = malloc(sizeof(FP));
3 fprio->v = malloc(tam * sizeof(Item));
4 fprio->n = 0;
5 fprio->tamanho = tam;
6 return fprio;
7 }
1 void insere(p_fp fprio, Item item) {
2 fprio->v[fprio->n] = item;
3 fprio->n++;
4 }
1 Item extrai_maximo(p_fp fprio) {
2 int i, max = 0;
```

```
3 for (j = 1; j < fprio->n; j++)
```
### Operações Básicas

```
1 p fp criar filaprio(int tam) {
2 p_f fprio = malloc(sizeof(FP));
3 fprio->v = malloc(tam * sizeof(Item));
4 fprio->n = 0;
5 fprio->tamanho = tam;
6 return fprio;
7 }
1 void insere(p_fp fprio, Item item) {
2 fprio->v[fprio->n] = item;
3 fprio->n++;
4 }
1 Item extrai maximo(p fp fprio) {
2 int j, max = 0;
3 for (j = 1; j < fprio->n; j++)4 if (fprio->v[max].chave < fprio->v[j].chave)
```

```
5 max = j;
```

```
1 p fp criar filaprio(int tam) {
2 p_f fprio = malloc(sizeof(FP));
3 fprio->v = malloc(tam * sizeof(Item));
4 fprio\rightarrown = 0;
5 fprio->tamanho = tam;
6 return fprio;
7 }
1 void insere(p_fp fprio, Item item) {
2 fprio->v[fprio-> n] = item;
3 fprio->n++;
4 }
1 Item extrai_maximo(p_fp fprio) {
2 int i, max = 0:
3 for (j = 1; j < fprio->n; j++)4 if (fprio->v[max].chave < fprio->v[j].chave)
5 max = i;
6 troca(&(fprio->v[max]), &(fprio->v[fprio->n-1]));
```
# Operações Básicas

1 p fp criar filaprio(int tam) { 2  $p_f$  fprio = malloc(sizeof(FP)); 3 fprio- $>v$  = malloc(tam \* sizeof(Item)); 4 fprio $\rightarrow$ n = 0; fprio->tamanho = tam; return fprio; } void insere(p\_fp fprio, Item item) { 2 fprio- $>v[$ fprio- $> n]$  = item; fprio->n++; } 1 Item extrai maximo(p fp fprio) { 2 int j, max = ; 3 for  $(j = 1; j <$  fprio->n;  $j++)$  if (fprio->v[max].chave < fprio->v[j].chave) max = i; troca(&(fprio->v[max]), &(fprio->v[fprio->n-1])); fprio->n--; return fprio->v[fprio->n]; }

### Operações Básicas

```
1 p fp criar filaprio(int tam) {
2 p fp fprio = malloc(sizeof(FP));
3 fprio->v = malloc(tam * sizeof(Item));
4 fprio->n = 0;
5 fprio->tamanho = tam;
6 return fprio;
7 }
1 void insere(p_fp fprio, Item item) {
2 fprio->v[fprio->n] = item;
3 fprio->n++;
4 }
1 Item extrai maximo(p fp fprio) {
2 int i, max = 0;
3 for (j = 1; j < fprio->n; j++)4 if (fprio->v[max].chave < fprio->v[j].chave)
5 max = i;
```
- troca(&(fprio->v[max]), &(fprio->v[fprio->n-1]));
- fprio->n--;

### Operações Básicas

```
1 p fp criar filaprio(int tam) {
2 p_f p fprio = malloc(sizeof(FP));
3 fprio->v = malloc(tam * sizeof(Item));
4 fprio->n = 0;
5 fprio->tamanho = tam;
6 return fprio;
7 }
1 void insere(p_fp fprio, Item item) {
2 fprio->v[fprio->n] = item;
3 fprio->n++;
4 }
1 Item extrai maximo(p fp fprio) {
2 int j, max = 0;
3 for (j = 1; j < fprio->n; j++)4 if (fprio->v[max].chave < fprio->v[j].chave)
5 max = i;
6 troca(k(fprio->v[\max]), k(fprio->v[fprio->n-1]));
7 fprio->n--;
8 return fprio->v[fprio->n];
9 }
```
Insere em O(1), extrai o máximo em O(*n*)

```
1 p fp criar filaprio(int tam) {
2 p_fp fprio = malloc(sizeof(FP));
3 fprio->v = malloc(tam * sizeof(Item));
4 fprio->n = 0;
5 fprio->tamanho = tam;
6 return fprio;
7 }
1 void insere(p_fp fprio, Item item) {
2 fprio->v[fprio->n] = item;
3 fprio->n++;
4 }
1 Item extrai_maximo(p_fp fprio) {
2 int i, max = 0:
3 for (j = 1; j < fprio->n; j++)4 if (fprio->v[max].chave < fprio->v[j].chave)
5 max = i;
6 troca(&(fprio->v[max]), &(fprio->v[fprio->n-1]));
7 fprio->n--;
8 return fprio->v[fprio->n];
9 }
```
Insere em O(1), extrai o máximo em O(*n*)

• Se mantiver o vetor ordenado, os tempos se invertem 5

# Árvores Binárias Completas

Uma árvore binária é dita completa se:

• Todos os níveis exceto o último estão cheios

# Árvores Binárias Completas

Uma árvore binária é dita completa se:

# Árvores Binárias Completas

Uma árvore binária é dita completa se:

- Todos os níveis exceto o último estão cheios
- Os nós do último nível estão o mais a esquerda possível

# Árvores Binárias Completas

Uma árvore binária é dita completa se:

- Todos os níveis exceto o último estão cheios
- Os nós do último nível estão o mais a esquerda possível

#### Exemplo:

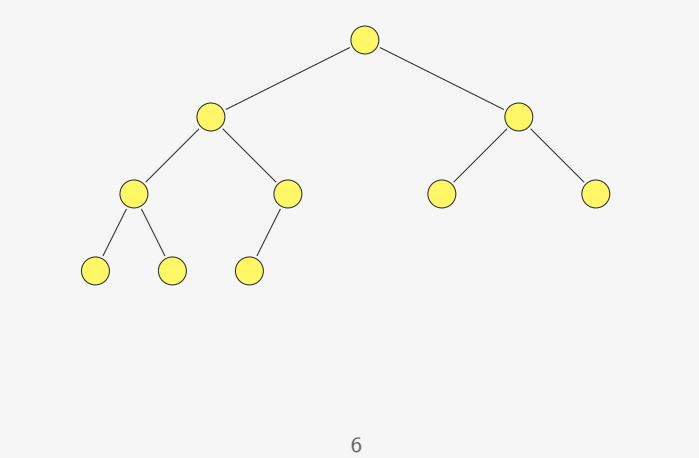

# Árvores Binárias Completas

Uma árvore binária é dita completa se:

- Todos os níveis exceto o último estão cheios
- Os nós do último nível estão o mais a esquerda possível

Exemplo:

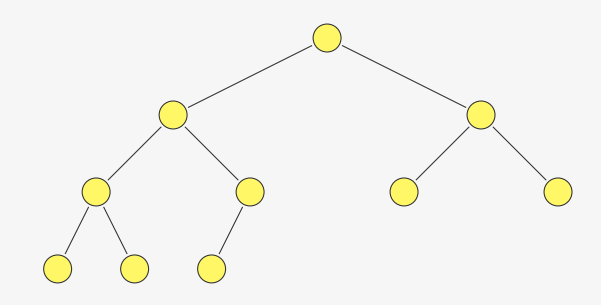

Uma árvore binária completa de *n* nós tem quantos níveis?

6

# Árvores Binárias Completas

Uma árvore binária é dita completa se:

- Todos os níveis exceto o último estão cheios
- Os nós do último nível estão o mais a esquerda possível

Exemplo:

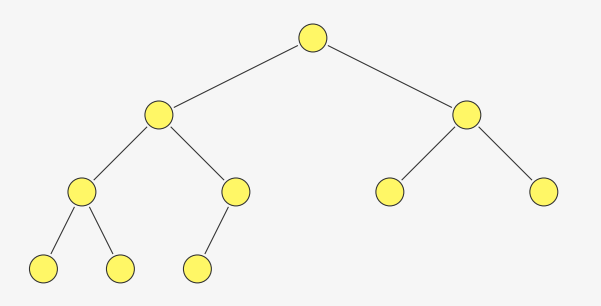

Uma árvore binária completa de *n* nós tem quantos níveis?

•  $\lceil \lg(n+1) \rceil = \Omega(\lg n)$  níveis

Árvores Binárias Completas e Vetores

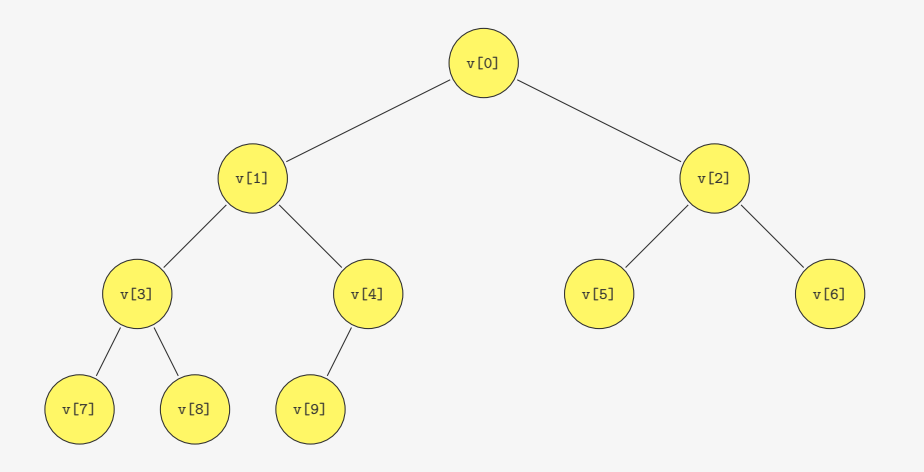

Podemos representar tais árvores usando vetores

• Isto é, não precisamos de ponteiros

# Árvores Binárias Completas e Vetores

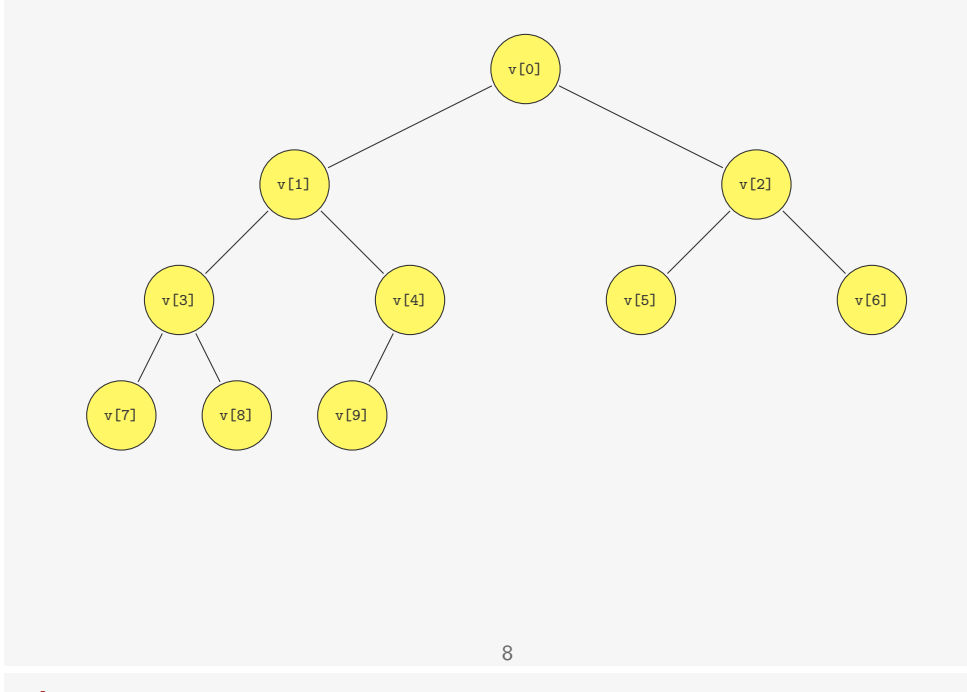

# Árvores Binárias Completas e Vetores

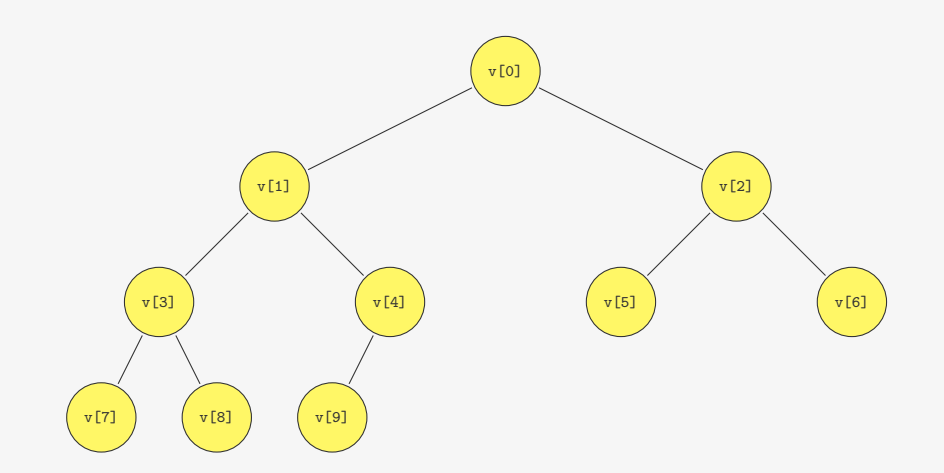

Em relação a v[i]:

• o filho esquerdo é  $v[2+i+1]$  e o filho direito é  $v[2+i+2]$ 

# Árvores Binárias Completas e Vetores

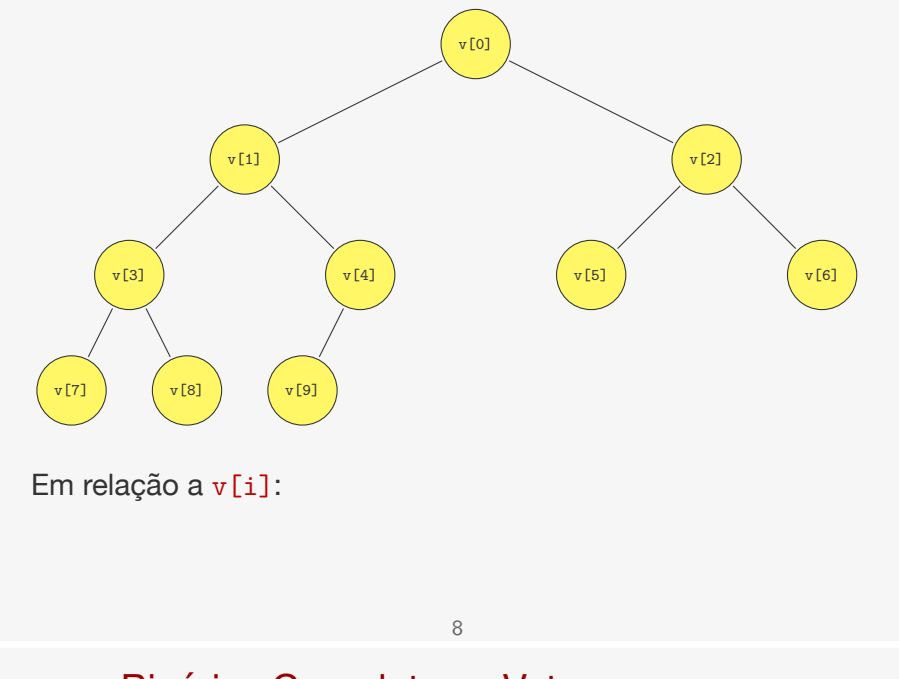

Árvores Binárias Completas e Vetores

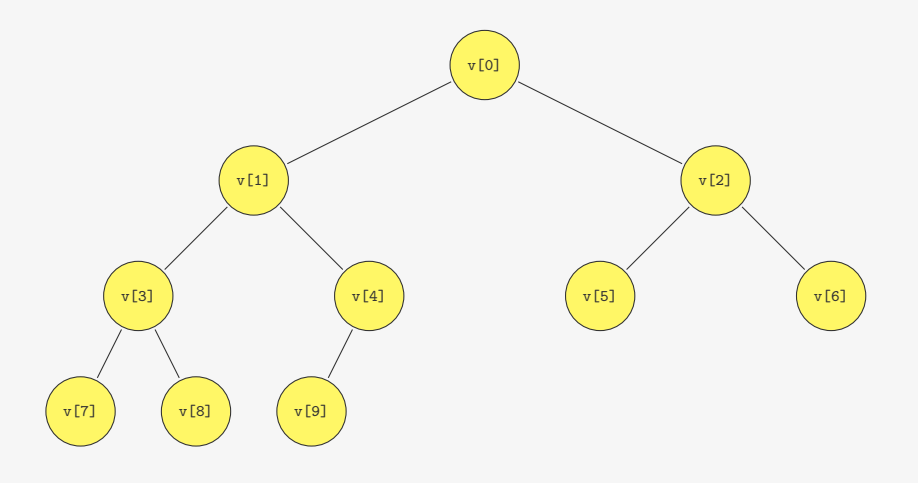

Em relação a v[i]:

- o filho esquerdo é  $v[2+i+1]$  e o filho direito é  $v[2+i+2]$
- $o$  pai é v $[(i-1)/2]$

# Max-Heap

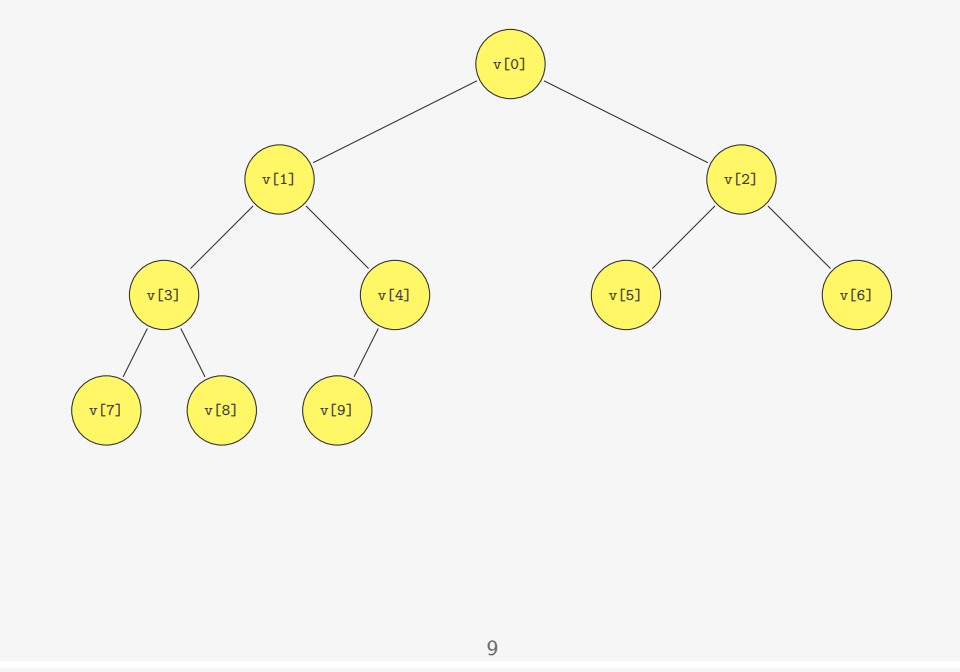

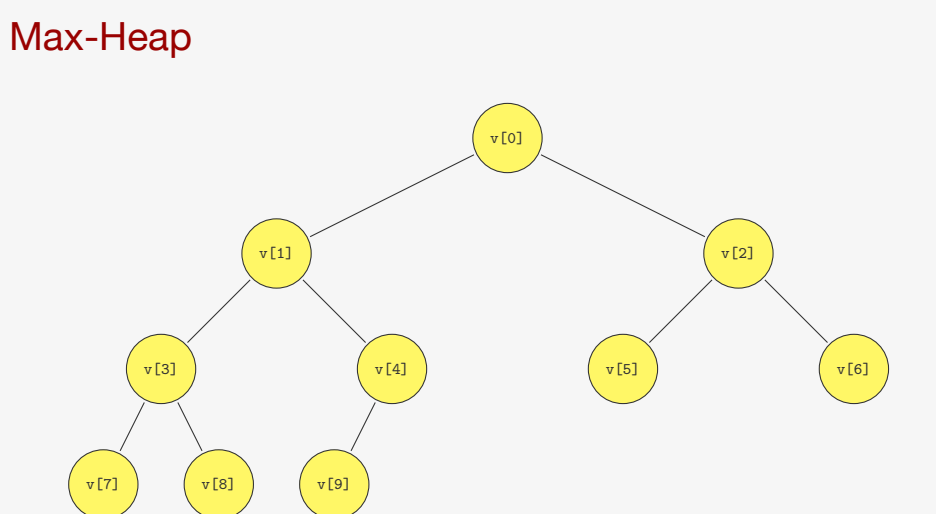

Em um Heap (de máximo):

• Os filhos são menores ou iguais ao pai

# Max-Heap

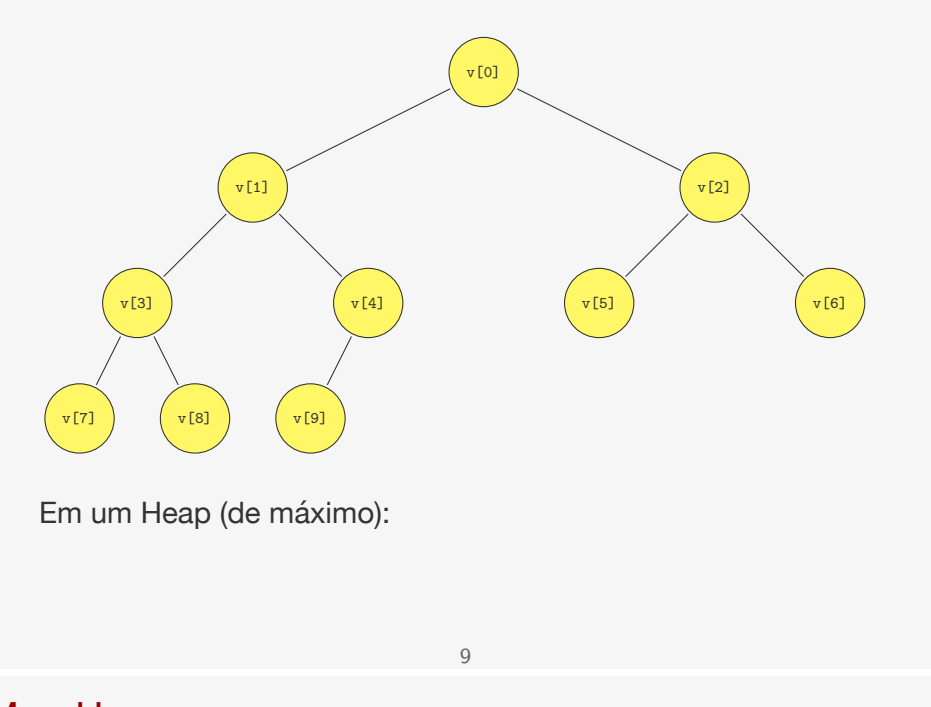

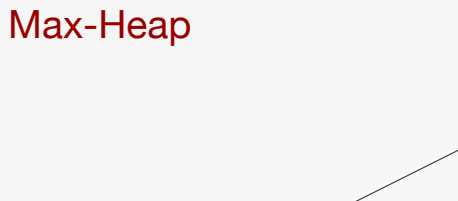

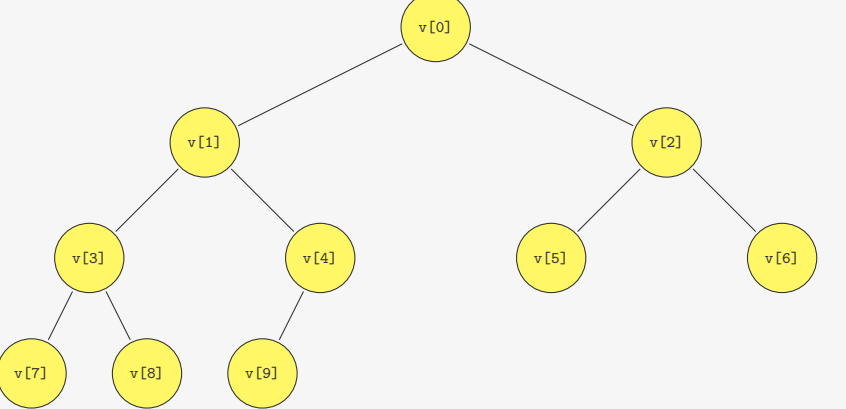

Em um Heap (de máximo):

- Os filhos são menores ou iguais ao pai
- Ou seja, a raiz é o máximo

# Max-Heap

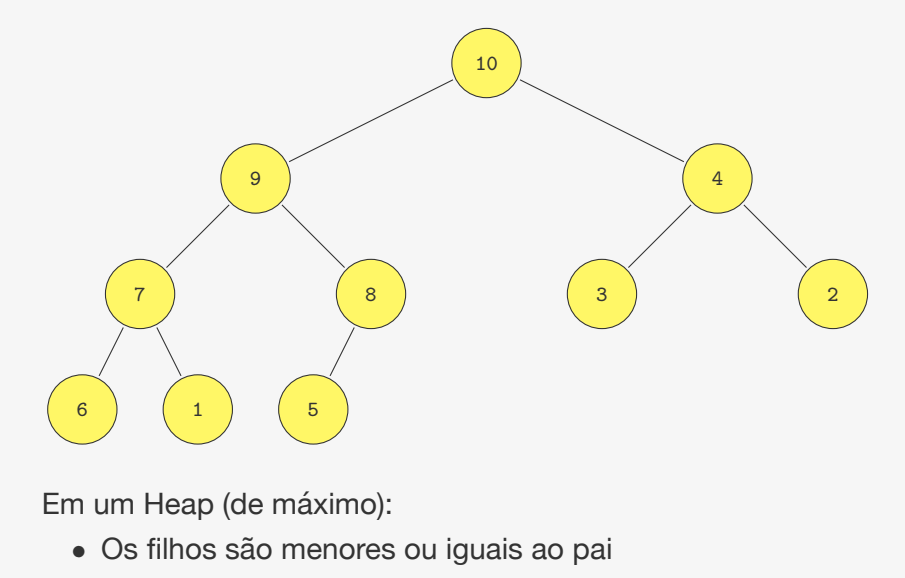

• Ou seja, a raiz é o máximo

# Inserindo no Heap

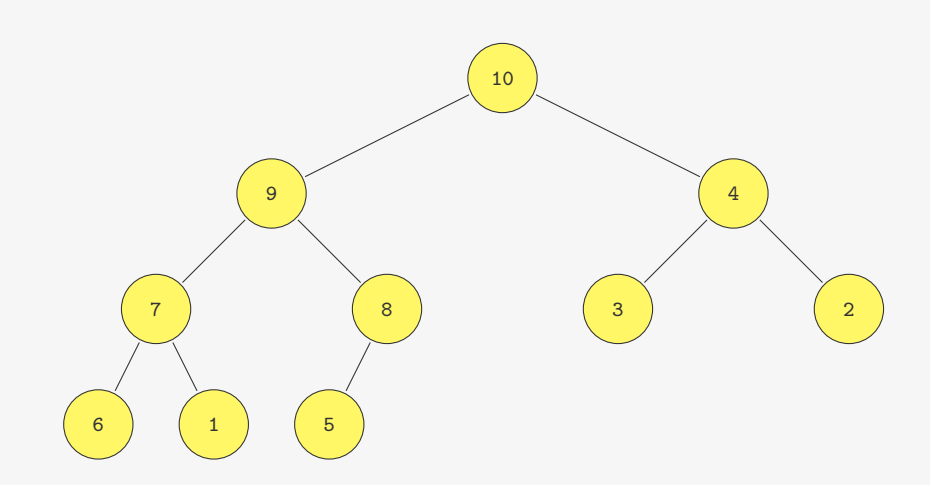

Basta ir subindo no Heap, trocando com o pai se necessário

• O irmão já é menor que o pai, não precisamos mexer nele

# Max-Heap

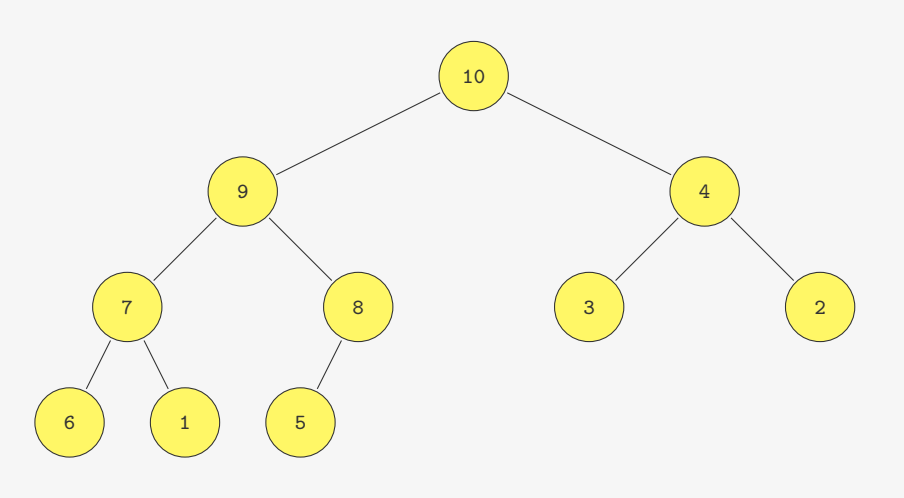

Note que não é uma árvore binária de busca!

- E os dados estão bem menos estruturados
- pois estamos interessados apenas no máximo

#### 

## Inserindo no Heap

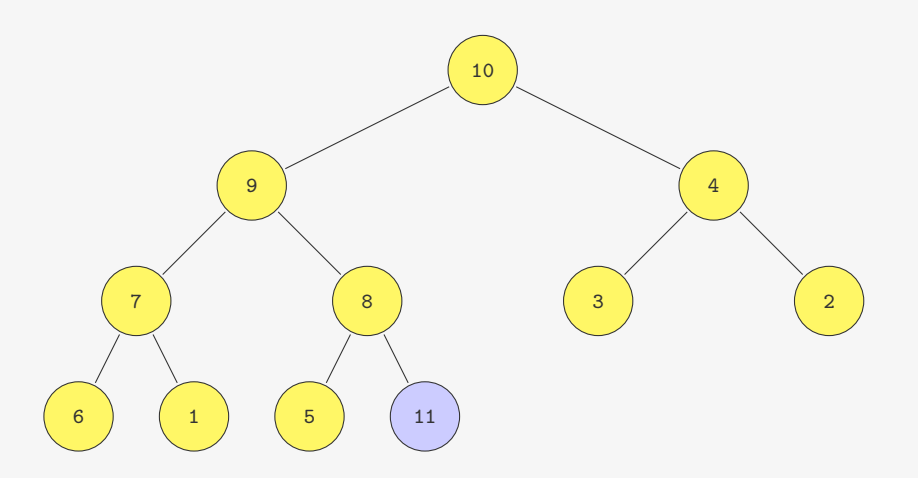

Basta ir subindo no Heap, trocando com o pai se necessário

• O irmão já é menor que o pai, não precisamos mexer nele

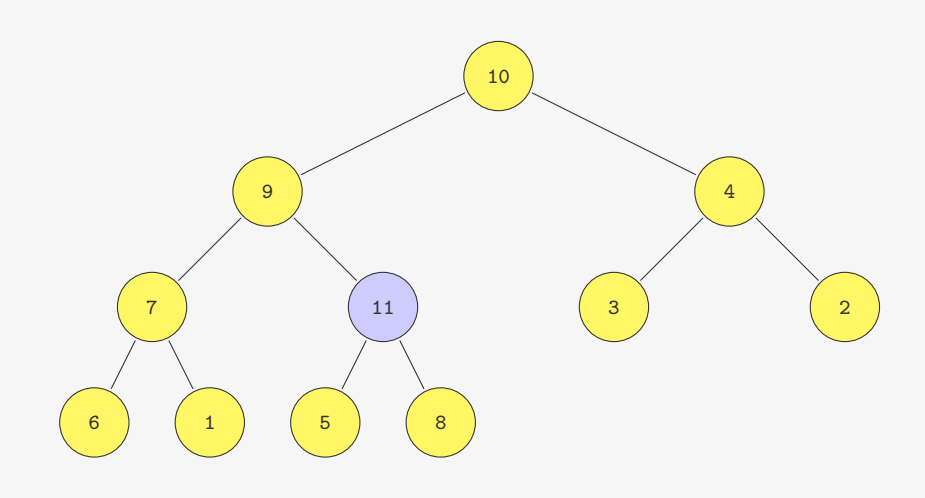

Basta ir subindo no Heap, trocando com o pai se necessário

• O irmão já é menor que o pai, não precisamos mexer nele

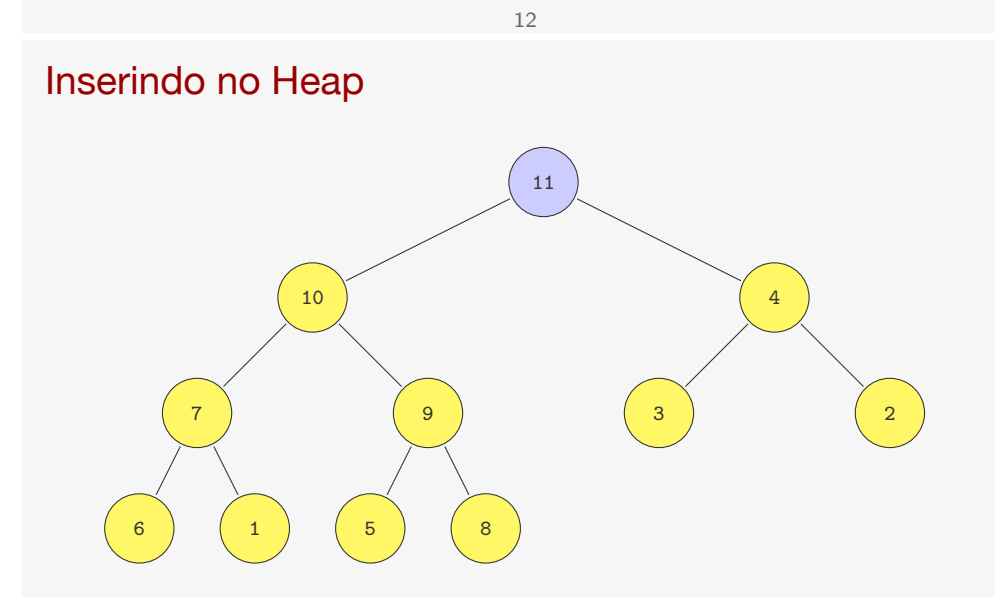

Basta ir subindo no Heap, trocando com o pai se necessário

• O irmão já é menor que o pai, não precisamos mexer nele

# Inserindo no Heap

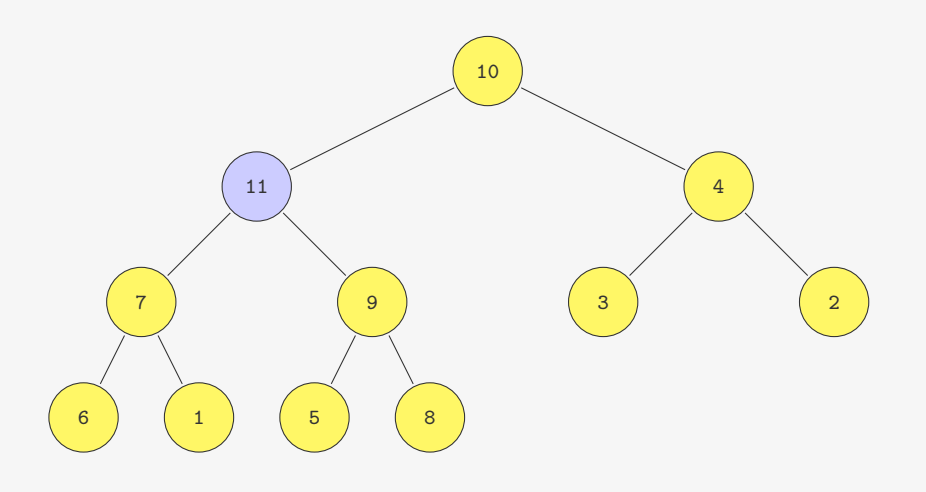

Basta ir subindo no Heap, trocando com o pai se necessário

• O irmão já é menor que o pai, não precisamos mexer nele

# Inserindo no Heap

void insere(p\_fp fprio, Item item) {

#### void insere(p\_fp fprio, Item item) {

2 fprio->v[fprio->n] = item;

# Inserindo no Heap

void insere(p\_fp fprio, Item item) {

- 2 fprio->v[fprio->n] = item;
- fprio->n++;

# Inserindo no Heap

- void insere(p\_fp fprio, Item item) {
- 2 fprio->v[fprio->n] = item;
- fprio->n++;

```
4 sobe_no_heap(fprio, fprio->n - 1);
5 }
```
# Inserindo no Heap

- void insere(p\_fp fprio, Item item) {
- 2 fprio->v[fprio->n] = item;
- fprio->n++;
- sobe\_no\_heap(fprio, fprio->n 1); }
- 

#define PAI(i) ((i-1)/2)

```
1 void insere(p_fp fprio, Item item) {
2 fprio->v[fprio->n] = item;
3 fprio->n++;
4 sobe_no_heap(fprio, fprio->n - 1);
5 }
6
7 #define PAI(i) ((i-1)/2)
8
9 void sobe_no_heap(p_fp fprio, int k) {
```
#### Inserindo no Heap

 void insere(p\_fp fprio, Item item) { fprio->v[fprio->n] = item; fprio->n++; sobe\_no\_heap(fprio, fprio->n - 1); } #define PAI(i) ((i-1)/2) void sobe\_no\_heap(p\_fp fprio, int k) {

10 if  $(k > 0$  && fprio->v[PAI(k)].chave < fprio->v[k].chave) {

#### Inserindo no Heap

```
1 void insere(p_fp fprio, Item item) {
2 fprio->v[fprio->n] = item;
3 fprio->n++;
4 sobe_no_heap(fprio, fprio->n - 1);
5 }
6
7 #define PAI(i) ((i-1)/2)
8
9 void sobe_no_heap(p_fp fprio, int k) {
10 if (k > 0 \& k \text{ fprio->v}[PAI(k)].\text{chave} < \text{ fprio->v}[k].\text{chave}) {
11 troca(&fprio->v[k], &fprio->v[PAI(k)]);
```
#### Inserindo no Heap

```
1 void insere(p_fp fprio, Item item) {
2 fprio->v[fprio->n] = item;
3 fprio->n++;
4 sobe_no_heap(fprio, fprio->n - 1);
5 }
6
7 #define PAI(i) ((i-1)/2)
8
9 void sobe_no_heap(p_fp fprio, int k) {
10 if (k > 0 && fprio->v[PAI(k)].chave < fprio->v[k].chave) {
11 troca(&fprio->v[k], &fprio->v[PAI(k)]);
12 sobe_no_heap(fprio, PAI(k));
13 }
14 }
```

```
1 void insere(p_fp fprio, Item item) {
2 fprio->v[fprio->n] = item;3 fprio->n++;
4 sobe_no_heap(fprio, fprio->n - 1);
5 }
6
7 #define PAI(i) ((i-1)/2)
8
9 void sobe no heap(p fp fprio, int k) {
10 if (k > 0 \& k \text{ fprior} > v[PAI(k)].chave < fprio->v[k].chave) {
11 troca(&fprio->v[k], &fprio->v[PAI(k)]);
12 sobe_no_heap(fprio, PAI(k));
13 }
14 }
```
#### Tempo de insere:

#### Inserindo no Heap

```
1 void insere(p_fp fprio, Item item) {
2 fprio->v[fprio->n] = item;
3 fprio->n++;
4 sobe_no_heap(fprio, fprio->n - 1);
5 }
6
7 #define PAI(i) ((i-1)/2)
8
9 void sobe_no_heap(p_fp fprio, int k) {
10 if (k > 0 \& k \text{ f} \text{ prio->v} \text{ [PAI}(k)).chave < fprio->v[k].chave) {
11 troca(&fprio->v[k], &fprio->v[PAI(k)]);
12 sobe_no_heap(fprio, PAI(k));
13 }
14 }
```
#### Tempo de insere:

• No máximo subimos até a raiz

#### Inserindo no Heap

```
1 void insere(p_fp fprio, Item item) {
2 fprio->v[fprio->n] = item;
3 fprio->n++;
4 sobe_no_heap(fprio, fprio->n - 1);
5 }
6
7 #define PAI(i) ((i-1)/2)
8
9 void sobe_no_heap(p_fp fprio, int k) {
10 if (k > 0 \& k \text{ fprior} > v[PAI(k)].chave < fprio->v[k].chave) {
11 troca(&fprio->v[k], &fprio->v[PAI(k)]);
12 sobe_no_heap(fprio, PAI(k));
13 }
14 }
```
#### Tempo de insere:

• No máximo subimos até a raiz

#### Inserindo no Heap

```
1 void insere(p_fp fprio, Item item) {
2 fprio->v[fprio->n] = item;
3 fprio->n++;
4 sobe_no_heap(fprio, fprio->n - 1);
5 }
6
7 #define PAI(i) ((i-1)/2)
8
9 void sobe_no_heap(p_fp fprio, int k) {
10 if (k > 0 \& k \text{ fprio->v}[\text{PAI}(k)].\text{chave} < \text{ fprio->v}[k].\text{chave}) {
11 troca(&fprio->v[k], &fprio->v[PAI(k)]);
12 sobe_no_heap(fprio, PAI(k));
13 }
14 }
```
Tempo de insere:

- No máximo subimos até a raiz
- Ou seja,  $O(\lg n)$

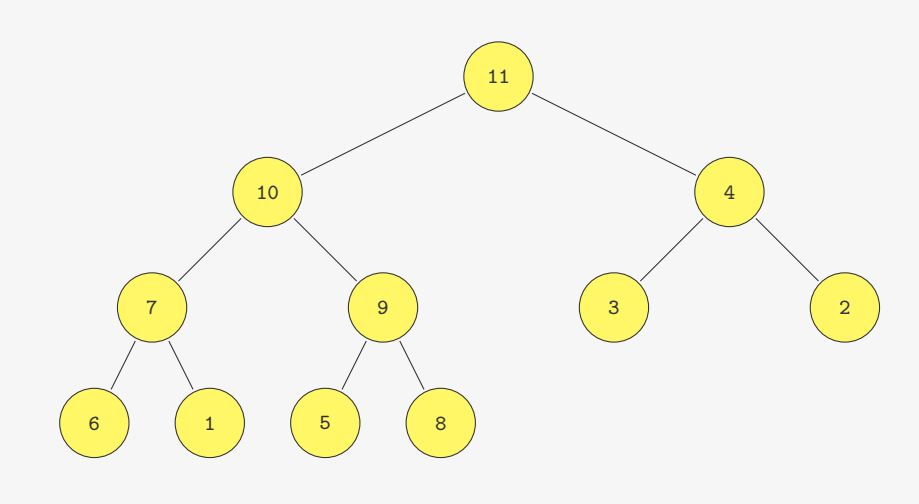

- Trocamos a raiz com o último elemento do heap
- Descemos no heap arrumando
	- Trocamos o pai com o maior dos dois filhos (se necessário)

# Extraindo o Máximo

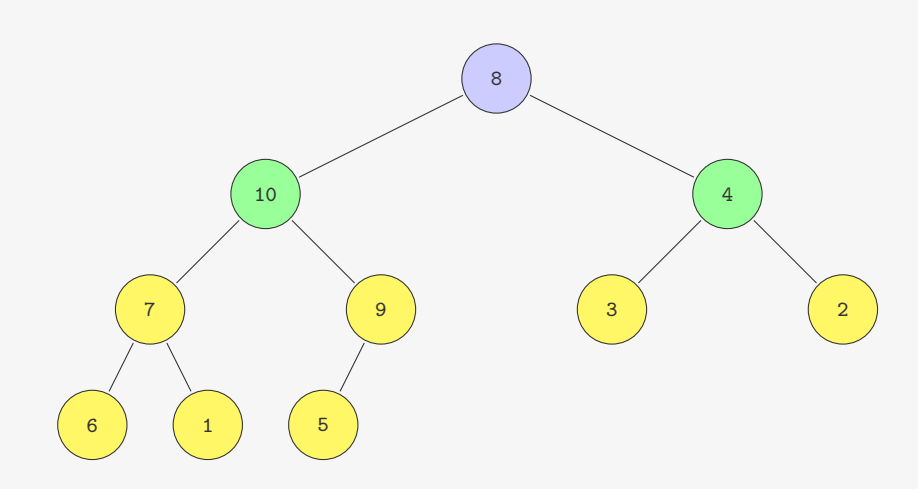

- Trocamos a raiz com o último elemento do heap
- Descemos no heap arrumando
	- Trocamos o pai com o maior dos dois filhos (se necessário)

# Extraindo o Máximo

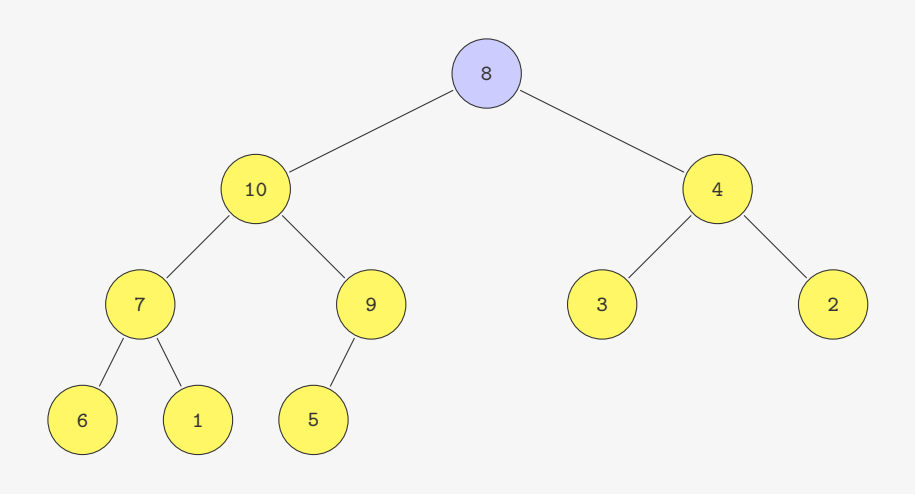

- Trocamos a raiz com o último elemento do heap
- Descemos no heap arrumando
	- Trocamos o pai com o maior dos dois filhos (se necessário)

### 

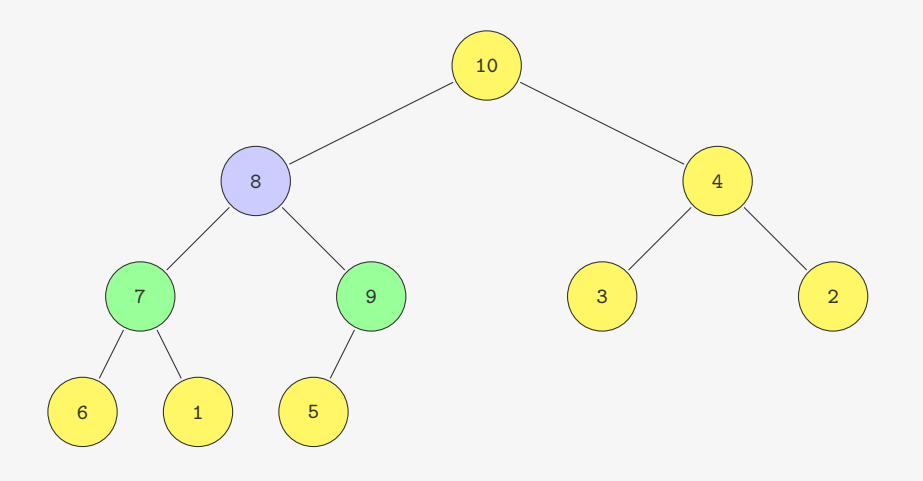

- Trocamos a raiz com o último elemento do heap
- Descemos no heap arrumando
	- Trocamos o pai com o maior dos dois filhos (se necessário)

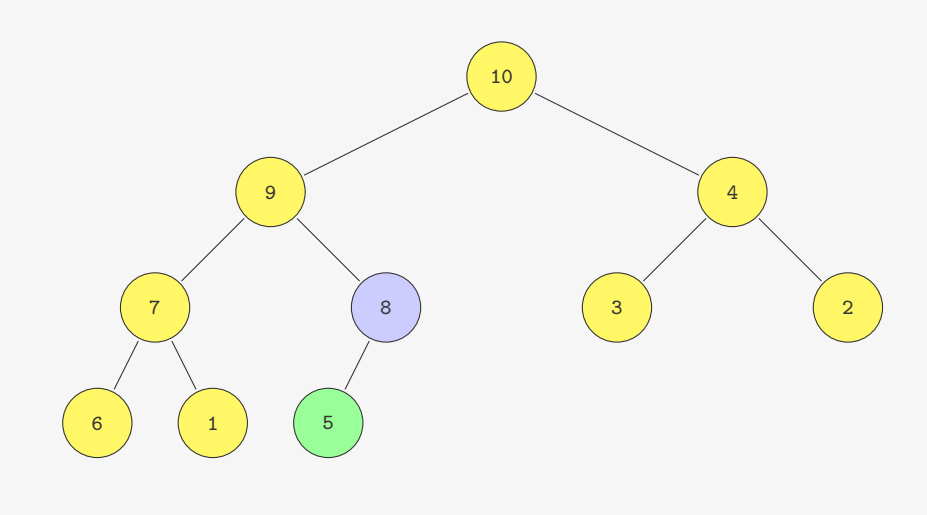

- Trocamos a raiz com o último elemento do heap
- Descemos no heap arrumando
	- Trocamos o pai com o maior dos dois filhos (se necessário)

## Extraindo o Máximo

Item extrai\_maximo(p\_fp fprio) {

# Extraindo o Máximo

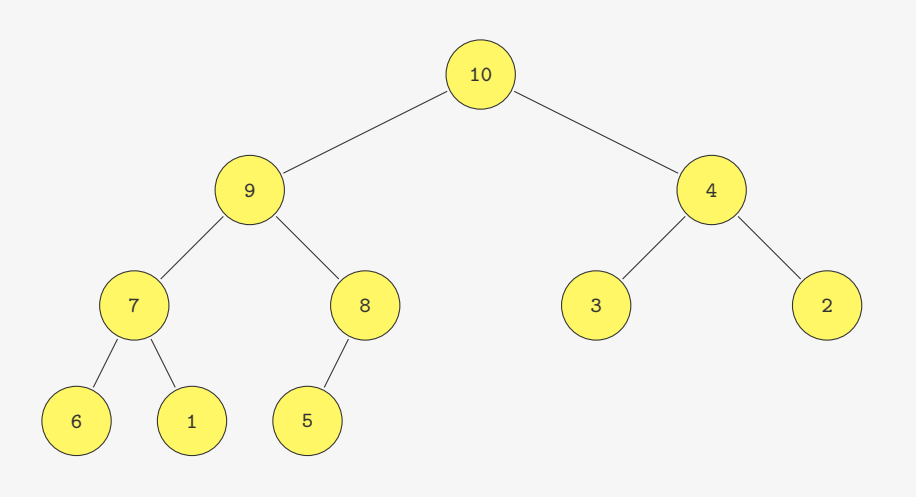

- Trocamos a raiz com o último elemento do heap
- Descemos no heap arrumando
	- Trocamos o pai com o maior dos dois filhos (se necessário)

- Item extrai\_maximo(p\_fp fprio) {
- Item item = fprio->v[0];

- Item extrai\_maximo(p\_fp fprio) {
- 2 Item item = fprio- $>v[0]$ ;
- troca(&fprio->v[0], &fprio->v[fprio->n 1]);

### Extraindo o Máximo

- Item extrai\_maximo(p\_fp fprio) {
- 2 Item item =  $fprio->v[0];$
- $\frac{1}{3}$  troca(&fprio->v[0], &fprio->v[fprio->n 1]);
- fprio->n--;

### Extraindo o Máximo

- Item extrai\_maximo(p\_fp fprio) {
- 2 Item item =  $fprio->v[0];$
- troca(&fprio->v[0], &fprio->v[fprio->n 1]);
- fprio->n--;
- desce\_no\_heap(fprio, 0);

#### 

- Item extrai\_maximo(p\_fp fprio) {
- 2 Item item =  $fprio \frac{1}{2}$
- 3 troca( $k$ fprio->v[0],  $k$ fprio->v[fprio->n 1]);
- fprio->n--;
- desce\_no\_heap(fprio, 0);
- return item;

Item extrai\_maximo(p\_fp fprio) {

- 2 Item item =  $fprio->v[0]$ ;
- troca(&fprio->v[0], &fprio->v[fprio->n 1]);
- fprio->n--;
- desce\_no\_heap(fprio, 0);
- return item;
- }
- 

### Extraindo o Máximo

- Item extrai\_maximo(p\_fp fprio) { 2 Item item =  $forio \rightarrow v[0]$ ;
- 
- troca(&fprio->v[0], &fprio->v[fprio->n 1]);
- fprio->n--;
- desce\_no\_heap(fprio, 0);
- return item;
- }
- #define F\_ESQ(i) (2\*i+1) /\*Filho esquerdo de i\*/
- 10 #define F DIR(i) (2\*i+2) /\*Filho direito de i\*/
- 

### Extraindo o Máximo

- Item extrai\_maximo(p\_fp fprio) {
- 2 Item item =  $fprio->v[0];$
- troca(&fprio->v[0], &fprio->v[fprio->n 1]);
- fprio->n--;
- 5 desce no heap(fprio, 0);
- return item;
- }
- 

```
9 #define F ESQ(i) (2*i+1) /*Filho esquerdo de i*/
10 #define F_DIR(i) (2*i+2) /*Filho direito de i*/
11
```

```
12 void desce_no_heap(p_fp fprio, int k) {
```

```
15
```
### Extraindo o Máximo

- Item extrai\_maximo(p\_fp fprio) {
- 2 Item item =  $fprio->v[0];$
- troca(&fprio->v[0], &fprio->v[fprio->n 1]);
- fprio->n--;
- 5 desce no heap(fprio, 0);
- return item;
- }

```
8
9 #define F ESQ(i) (2*i+1) /*Filho esquerdo de i*/
10 #define F_DIR(i) (2*i+2) /*Filho direito de i*/
```

```
12 void desce_no_heap(p_fp fprio, int k) {
```

```
13 int maior filho;
```

```
1 Item extrai_maximo(p_fp fprio) {
2 Item item = fprio->v[0];
3 troca(&fprio->v[0], &fprio->v[fprio->n - 1]);
4 fprio->n--;
5 desce no heap(fprio, 0);
6 return item;
7 }
8
9 #define F ESQ(i) (2*i+1) /*Filho esquerdo de i*/
10 #define F_DIR(i) (2*i+2) /*Filho direito de i*/
11
12 void desce_no_heap(p_fp fprio, int k) {
13 int maior filho:
14 if (F_ESQ(k) < fprio \rightarrow n) {
```
#### Extraindo o Máximo

```
1 Item extrai_maximo(p_fp fprio) {
2 Item item = forio->v[0];
3 troca(&fprio->v[0], &fprio->v[fprio->n - 1]);
4 fprio->n--;
5 desce no heap(fprio, 0);
6 return item;
7 }
8
9 #define F ESQ(i) (2*i+1) /*Filho esquerdo de i*/
10 #define F_DIR(i) (2*i+2) /*Filho direito de i*/
11
12 void desce no heap(p fp fprio, int k) {
```

```
13 int maior filho:
```

```
14 if (F_ESQ(k) < fprio \rightarrow n) {
```

```
15 maior filho = F_ESG(k);
```
15

### Extraindo o Máximo

1 Item extrai\_maximo(p\_fp fprio) { 2 Item item =  $f_{\text{prior}} > v[0]$ : 3 troca(&fprio->v[0], &fprio->v[fprio->n - 1]);  $4$  fprio->n--: 5 desce no heap(fprio, 0); 6 return item; 7 } 8 9 #define F\_ESQ(i) (2\*i+1) /\*Filho esquerdo de i\*/ 10 #define F\_DIR(i) (2\*i+2) /\*Filho direito de i\*/ 11 12 void desce no heap(p fp fprio, int k) { 13 int maior filho; 14 if  $(F_ESQ(k) < fprio \rightarrow n)$  { 15 maior filho =  $F$  ESQ(k); 16 if  $(F_{{\rm{DIR}}}(k) <$  fprio->n &&

# Extraindo o Máximo

```
1 Item extrai_maximo(p_fp fprio) {
```

```
2 Item item = fprio-y[0]:
```

```
3 troca(&fprio->v[0], &fprio->v[fprio->n - 1]);
```

```
4 fprio->n--:
```

```
5 desce_no_heap(fprio, 0);
```

```
6 return item;
```

```
7 }
8
```

```
9 #define F ESQ(i) (2*i+1) /*Filho esquerdo de i*/
```

```
10 #define F_DIR(i) (2*i+2) /*Filho direito de i*/
```

```
11
```

```
12 void desce no heap(p fp fprio, int k) {
```

```
13 int maior filho;
```

```
14 if (F_ESQ(k) < fprio \rightarrow n) {
```

```
15 maior filho = F ESQ(k);
```

```
16 if (F_{{\rm DIR}}(k) < fprio->n &&
```
17 fprio->v[F\_ESQ(k)].chave < fprio->v[F\_DIR(k)].chave)

```
1 Item extrai_maximo(p_fp fprio) {
2 Item item = forio->v[0]:3 troca(&fprio->v[0], &fprio->v[fprio->n - 1]);
4 fprio->n--;
5 desce no heap(fprio, 0);
6 return item;
7 }
8
9 #define F ESQ(i) (2*i+1) /*Filho esquerdo de i*/
10 #define F_DIR(i) (2*i+2) /*Filho direito de i*/
11
12 void desce no heap(p fp fprio, int k) {
13 int maior filho:
14 if (F_ESQ(k) < fprio \rightarrow n) {
15 maior filho = F ESQ(k);
16 if (F_{{\rm{DIR}}}(k) < fprio->n &&
17 fprio->v[F_ESQ(k)].chave < fprio->v[F_DIR(k)].chave)
18 maior filho = F DIR(k);
```
15

### Extraindo o Máximo

```
1 Item extrai_maximo(p_fp fprio) {
2 Item item = forio->v[0]:3 troca(&fprio->v[0], &fprio->v[fprio->n - 1]);
4 fprio->n--:
5 desce no heap(fprio, 0);
6 return item;
7 }
8
9 #define F_ESQ(i) (2*i+1) /*Filho esquerdo de i*/
10 #define F_DIR(i) (2*i+2) /*Filho direito de i*/
11
12 void desce no heap(p fp fprio, int k) {
13 int maior filho;
14 if (F_ESQ(k) < fprio \rightarrow n) {
15 maior filho = F ESQ(k);
16 if (F_{{\rm DIR}}(k) < fprio->n &&
17 fprio->v[F_ESQ(k)].chave < fprio->v[F_DIR(k)].chave)
18 maior filho = F DIR(k);
19 if (fprio->v[k].chave < fprio->v[maior_filho].chave) {
20 troca(&fprio->v[k], &fprio->v[maior_filho]);
```
### Extraindo o Máximo

```
1 Item extrai_maximo(p_fp fprio) {
2 Item item = forio->v[0]:3 troca(kfprio->v[0], kfprio->v[fprio->n - 1]);
4 fprio->n--;
5 desce no heap(fprio, 0);
6 return item;
7 }
8
9 #define F ESQ(i) (2*i+1) /*Filho esquerdo de i*/
10 #define F_DIR(i) (2*i+2) /*Filho direito de i*/
11
12 void desce no heap(p fp fprio, int k) {
13 int maior filho:
14 if (F_ESQ(k) < fprio \rightarrow n) {
15 maior filho = F ESQ(k);
16 if (F_{{\rm{DIR}}}(k) < fprio->n &&
17 fprio->v[F_ESQ(k)].chave < fprio->v[F_DIR(k)].chave)
```
- 18 maior filho =  $F$  DIR(k);
- 19 if (fprio->v[k].chave < fprio->v[maior\_filho].chave) {

15

```
1 Item extrai_maximo(p_fp fprio) {
2 Item item = fprio->v[0]:
3 troca(&fprio->v[0], &fprio->v[fprio->n - 1]);
4 fprio->n--:
5 desce no heap(fprio, 0);
6 return item;
7 }
8
9 #define F_ESQ(i) (2*i+1) /*Filho esquerdo de i*/
10 #define F_DIR(i) (2*i+2) /*Filho direito de i*/
11
12 void desce no heap(p fp fprio, int k) {
13 int maior filho;
14 if (F_ESQ(k) < fprio->n) {
15 maior filho = F ESQ(k);
16 if (F_{{\rm DIR}}(k) < fprio->n &&
17 fprio->v[F_ESQ(k)].chave < fprio->v[F_DIR(k)].chave)
18 maior filho = F DIR(k);
19 if (fprio->v[k].chave < fprio->v[maior_filho].chave) {
20 troca(&fprio->v[k], &fprio->v[maior_filho]);
21 desce_no_heap(fprio, maior_filho);
22 - 323 }
24 }
```

```
1 Item extrai_maximo(p_fp fprio) {
2 Item item = fprio->v[0];
3 troca(&fprio->v[0], &fprio->v[fprio->n - 1]);
4 fprio->n--;
5 desce_no_heap(fprio, 0);
6 return item;
7 }
8
9 #define F_ESQ(i) (2*i+1) /*Filho esquerdo de i*/
10 #define F DIR(i) (2*i+2) /*Filho direito de i*/
11
12 void desce_no_heap(p_fp fprio, int k) {
13 int maior filho;
14 if (F_ESQ(k) < fprio \rightarrow n) {
15 maior filho = F ESQ(k):
16 if (F_{{\rm{DIR}}}(k) < fprio->n &&
17 fprio->v[F_ESQ(k)].chave < fprio->v[F_DIR(k)].chave)
18 maior filho = F DIR(k);
19 if (fprio->v[k].chave < fprio->v[maior_filho].chave) {
20 troca(&fprio->v[k], &fprio->v[maior_filho]);
21 desce_no_heap(fprio, maior_filho);<br>22 }
22 }
23 }
24 }
  Tempo de extrai_maximo: O(lg n)
                                  15
```
### Mudando a prioridade de um item

Com o que vimos, é fácil mudar a prioridade de um item

• Se a prioridade aumentar, precisamos subir arrumando

# Mudando a prioridade de um item

Com o que vimos, é fácil mudar a prioridade de um item

#### 16

### Mudando a prioridade de um item

Com o que vimos, é fácil mudar a prioridade de um item

- Se a prioridade aumentar, precisamos subir arrumando
- Se a prioridade diminuir, precisamos descer arrumando

### Mudando a prioridade de um item

Com o que vimos, é fácil mudar a prioridade de um item

- Se a prioridade aumentar, precisamos subir arrumando
- Se a prioridade diminuir, precisamos descer arrumando

```
1 void muda_prioridade(p_fp fprio, int k, int valor) {
2 if (fprio->v[k].chave < valor) {
3 fprio->v[k].chave = valor:
4 sobe no heap(fprio, k);
5 \rightarrow else \{6 fprio->v[k].chave = valor;
7 desce_no_heap(fprio, k);
8 }
9 }
```
## Mudando a prioridade de um item

Com o que vimos, é fácil mudar a prioridade de um item

- Se a prioridade aumentar, precisamos subir arrumando
- Se a prioridade diminuir, precisamos descer arrumando

```
1 void muda_prioridade(p_fp fprio, int k, int valor) {
2 if (fprio->v[k].chave < valor) {
3 fprio->v[k].chave = valor;
4 sobe no heap(fprio, k);
5 \quad \text{else} \text{f}6 fprio->v[k].chave = valor;
7 desce_no_heap(fprio, k);
8 }
9 }
```

```
Tempo: O(lg n)
```
16

## Mudando a prioridade de um item

Com o que vimos, é fácil mudar a prioridade de um item

- Se a prioridade aumentar, precisamos subir arrumando
- Se a prioridade diminuir, precisamos descer arrumando

```
1 void muda_prioridade(p_fp fprio, int k, int valor) {
2 if (fprio->v[k].chave < valor) {
3 fprio->v[k].chave = valor:
4 sobe no heap(fprio, k);
5 \rightarrow else \{6 fprio->v[k].chave = valor;
7 desce_no_heap(fprio, k);
8 }
9 }
```
#### Tempo: O(lg *n*)

• mas precisamos saber a posição do item no heap

#### 16

## Mudando a prioridade de um item

Com o que vimos, é fácil mudar a prioridade de um item

- Se a prioridade aumentar, precisamos subir arrumando
- Se a prioridade diminuir, precisamos descer arrumando

```
1 void muda_prioridade(p_fp fprio, int k, int valor) {
2 if (fprio->v[k].chave < valor) {
3 fprio->v[k].chave = valor:
4 sobe no heap(fprio, k);
5 \quad \text{else} \text{f}6 fprio->v[k].chave = valor;
7 desce_no_heap(fprio, k);
8 }
9 }
```
#### Tempo: O(lg *n*)

- mas precisamos saber a posição do item no heap
- $\bullet$  e percorrer o heap para achar o item leva  $O(n)$

### Mudando a prioridade de um item

Com o que vimos, é fácil mudar a prioridade de um item

- Se a prioridade aumentar, precisamos subir arrumando
- Se a prioridade diminuir, precisamos descer arrumando

```
1 void muda_prioridade(p_fp fprio, int k, int valor) {
2 if (fprio->v[k].chave < valor) {
3 fprio->v[k].chave = valor:
4 sobe no heap(fprio, k);
5 } else {
6 fprio->v[k].chave = valor;
7 desce_no_heap(fprio, k);
8 }
9 }
```
#### Tempo:  $O(\lg n)$

- mas precisamos saber a posição do item no heap
- $\bullet$  e percorrer o heap para achar o item leva  $O(n)$ 
	- dá para fazer melhor?

16

# Posição do item no heap

Se os itens tiverem um campo id com valores de 0 a n-1

• Criamos um vetor de n posições

# Posição do item no heap

Se os itens tiverem um campo id com valores de 0 a n-1

#### 17

## Posição do item no heap

Se os itens tiverem um campo id com valores de 0 a n-1

- Criamos um vetor de n posições
- Como parte da struct do heap

# Posição do item no heap

Se os itens tiverem um campo id com valores de 0 a n-1

- Criamos um vetor de n posições
- Como parte da struct do heap
- Que armazena a posição do item no heap

# Posição do item no heap

Se os itens tiverem um campo id com valores de 0 a n-1

- Criamos um vetor de n posições
- Como parte da struct do heap
- Que armazena a posição do item no heap
- $\bullet$  Em  $O(1)$  encontramos a posição do item no heap

17

# Posição do item no heap

Se os itens tiverem um campo id com valores de 0 a n-1

- Criamos um vetor de n posições
- Como parte da struct do heap
- Que armazena a posição do item no heap
- $\bullet$  Em  $O(1)$  encontramos a posição do item no heap

Como modificar os algoritmos para atualizar esse vetor?

17

# Posição do item no heap

Se os itens tiverem um campo id com valores de 0 a n-1

- Criamos um vetor de n posições
- Como parte da struct do heap
- Que armazena a posição do item no heap
- $\bullet$  Em  $O(1)$  encontramos a posição do item no heap

Como modificar os algoritmos para atualizar esse vetor?

• Toda vez que fizer uma troca, troque também as posições

# Posição do item no heap

Se os itens tiverem um campo id com valores de 0 a n-1

- Criamos um vetor de n posições
- Como parte da struct do heap
- Que armazena a posição do item no heap
- $\bullet$  Em  $O(1)$  encontramos a posição do item no heap

Como modificar os algoritmos para atualizar esse vetor?

• Toda vez que fizer uma troca, troque também as posições

E se os itens não tiverem esse campo id?

# Posição do item no heap

Se os itens tiverem um campo id com valores de 0 a n-1

- Criamos um vetor de n posições
- Como parte da struct do heap
- Que armazena a posição do item no heap
- $\bullet$  Em  $O(1)$  encontramos a posição do item no heap

Como modificar os algoritmos para atualizar esse vetor?

• Toda vez que fizer uma troca, troque também as posições

E se os itens não tiverem esse campo id?

• Atribua ids aos elementos você mesmo

17

# Posição do item no heap

Se os itens tiverem um campo id com valores de 0 a n-1

- Criamos um vetor de n posições
- Como parte da struct do heap
- Que armazena a posição do item no heap
- $\bullet$  Em  $O(1)$  encontramos a posição do item no heap

Como modificar os algoritmos para atualizar esse vetor?

• Toda vez que fizer uma troca, troque também as posições

E se os itens não tiverem esse campo id?

- Atribua ids aos elementos você mesmo
- Use uma estrutura de dados para encontrar o id rapidamente

17

# Posição do item no heap

Se os itens tiverem um campo id com valores de 0 a n-1

- Criamos um vetor de n posições
- Como parte da struct do heap
- Que armazena a posição do item no heap
- $\bullet$  Em  $O(1)$  encontramos a posição do item no heap

Como modificar os algoritmos para atualizar esse vetor?

• Toda vez que fizer uma troca, troque também as posições

E se os itens não tiverem esse campo id?

- Atribua ids aos elementos você mesmo
- Use uma estrutura de dados para encontrar o id rapidamente
- Ex: ABBs ou Tabela de Hashing (veremos no futuro)

# Exercício

Crie versões iterativas de desce\_no\_heap e sobe\_no\_heap